### State of the

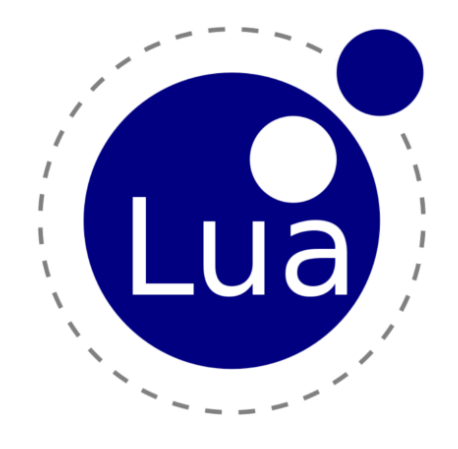

### ecosystem

Pierre Chapuis, Lua Workshop 2013

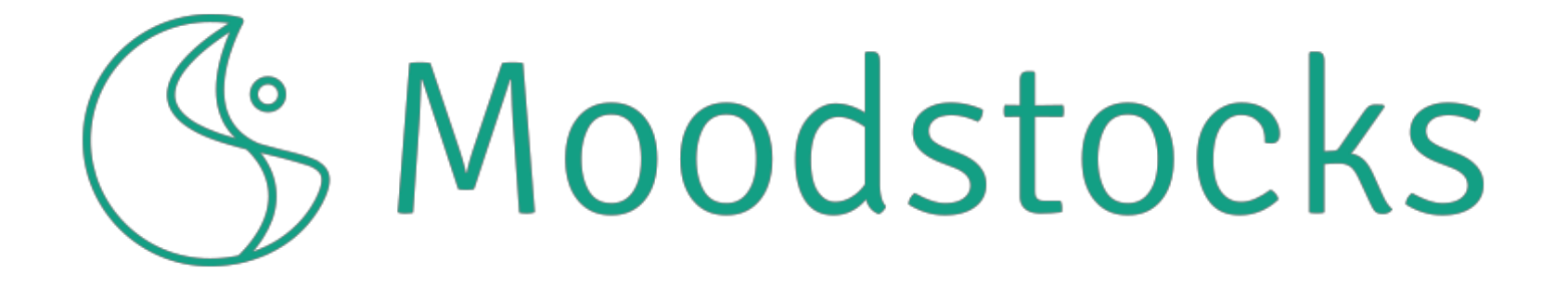

# winch &

### Lua-the-language is successful...

- games
- extension language
- embedded
- web
- ...

### ... but the community is small.

Lua grows in popularity, slowly and steadily...

all on the power of <sup>a</sup> couple of good books,

<sup>a</sup> mailing list and <sup>a</sup> simple design.

[Andrew](http://lua-users.org/lists/lua-l/2013-10/msg00666.html) Starks, lua-l

*No one starts projects in Smalltalk anymore. And this is not because Smalltalk isn't wonderful to work with - it is.*

*But... try just posting a question about Smalltalk to Stack Overflow and see how long it takes just to get answered. Try hiring a senior Smalltalk developer - good luck.*

*[One of them] told me that he comes to a couple of Ruby conferences every year, and I said "why don't you go to Smalltalk conferences?" and he said "because there aren't any."*

Sarah Mei, Why hasn't [Ruby](https://speakerdeck.com/sarahmei/why-hasnt-ruby-won) won?

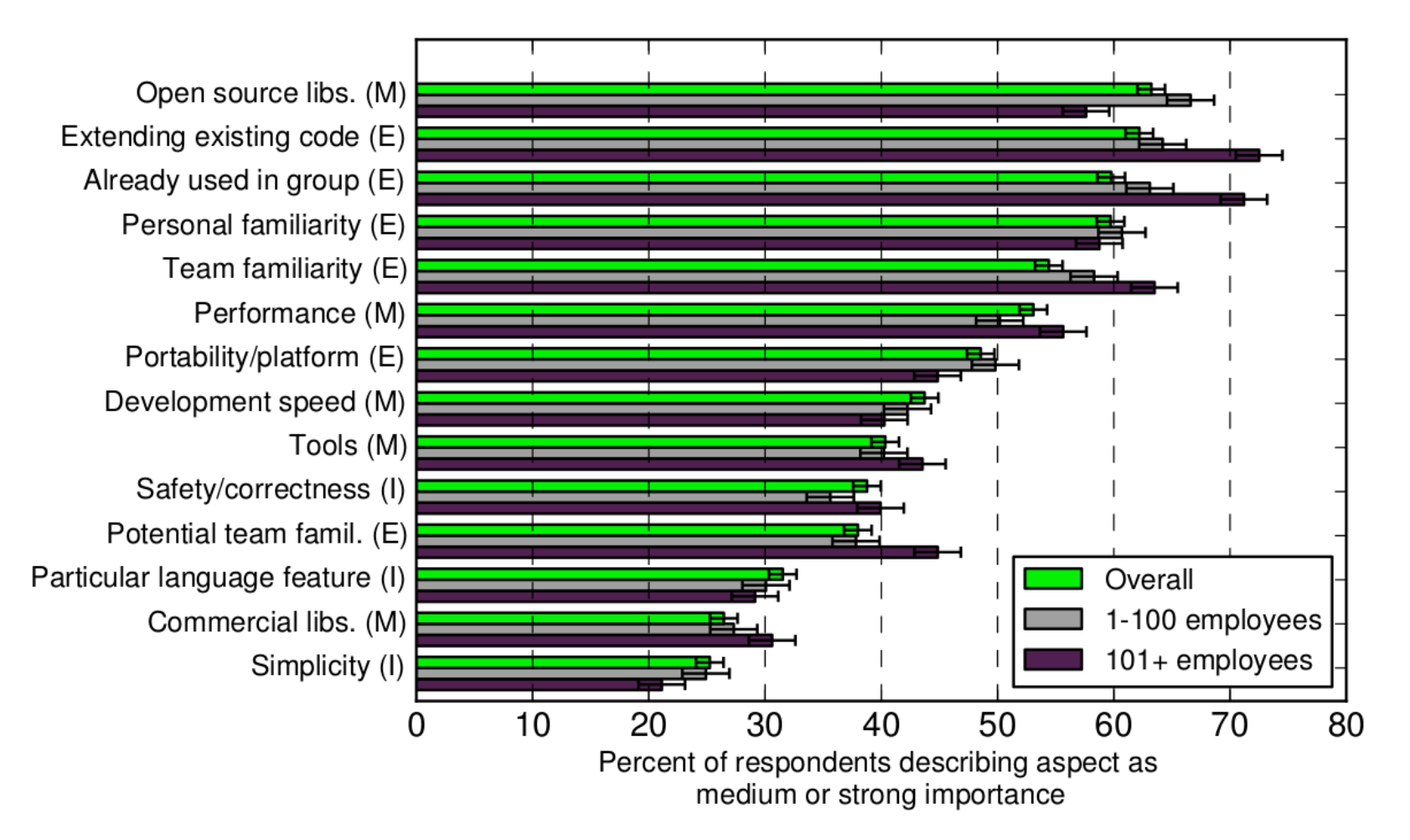

[Meyerovich](http://www.cs.princeton.edu/~asrabkin/papers/oopsla13.pdf) & Rabkin, OOPSLA 2013

jrockway 1130 days ago | link | parent Why has Lua adoption been so slow outside the game world? No libraries.

### Standard libraries

Five years ago, I always assumed the Python library contained the "best of breed" for all packages. These days, I tend to think the opposite.

Dusty [Phillips,](http://programming.oreilly.com/2013/10/dead-batteries-included.html) Dead Batteries Included

The standard library is where modules go to die.

Kenneth Reitz, Djangocong 2012

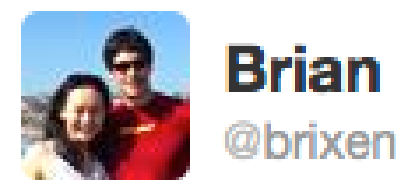

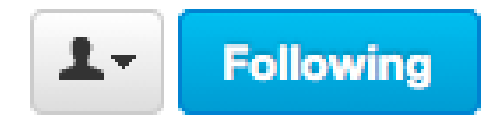

If you thought Ruby standard library doesn't have a problem, try fetching some bits from the internet stackoverflow.com/questions  $/9296...$ 

← Reply <sup>17</sup> Retweet **★** Favorite ••• More

Stack Exchange

equivalent of curl for Ruby?

Is there a curl library for Ruby?

View on stackoverflow.com

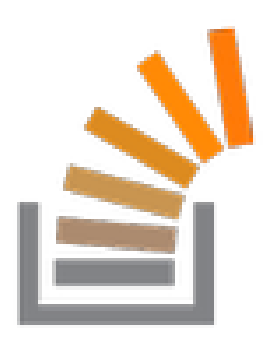

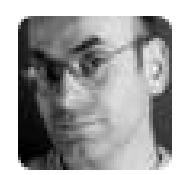

#### **Miles Sabin @milessabin**

@nuttycom "there is no stdlib" is another solution to the "you can only use it if it's in the stdlib" problem. /cc @djspiewak @seanparsons

**E** Retweeted by Clément Delafarque

• Hide conversation ← Reply t<sup>1</sup> Retweet ★ Favorite \*\*\* More

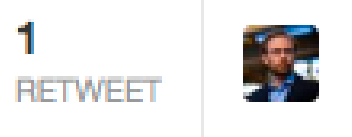

7:16 PM - 24 Sep 13 · Details

Reply to @milessabin @clementd @nuttycom @djspiewak @seanparso...

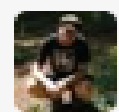

Eiríkr Åsheim @d6  $1<sub>m</sub>$ @milessabin @nuttycom @djspiewak @seanparsons We saved the standard library by burning it down. Expand

Penlight

### Contributed modules

#### Wanted

- quantity: *There is no module to solve my problem.*
- quality: *New dependency, new bugs :( Where is the maintainer?*
- ease of use: *How do I install this without breaking my system?*
- consistency: *Why does my application depend on 25 object libraries?*
- discoverability: *I cannot find what module solves that problem.*

#### Quantity

# There is no module to solve my problem.

#### Is there Lua-based barcode reading? (self.lua) submitted 10 hours ago by Jack9

This is a shortlist of barcode ocr libs with lua bindings:

http://www.exactcode.com/site/open\_source/exactimage/

http://luatesser.luaforge.net/

http://www.tcs.eng.br/freesoftware/luabarcode/index.html.en

I don't see any lua implemented barcode image readers. Has anyone seen it or just attempted?

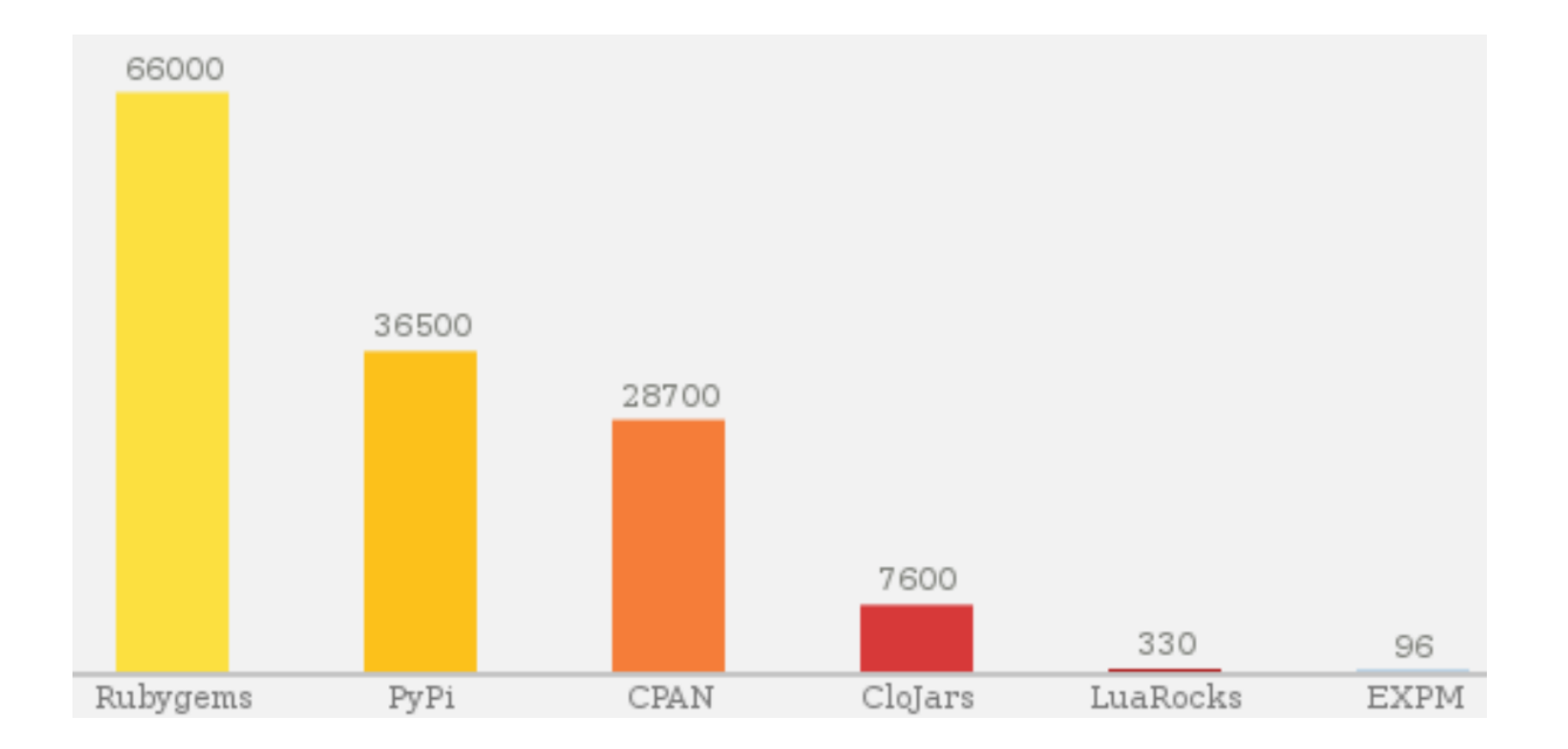

Number of modules in the package managers for some dynamic languages.

#### Quality (1)

# New dependency, new bugs :(

```
local redis = require "redis"
local client = redis.concurrent("unix://tmp/redis.sock")require "socket"
print(socket.tcp)
   result: nil, why?
```
### The root of all Evil

- Avoid globals in modules.
- local foo = require "foo"
- Use pl.strict in your test suite (please).
- You have tests, don't you?!

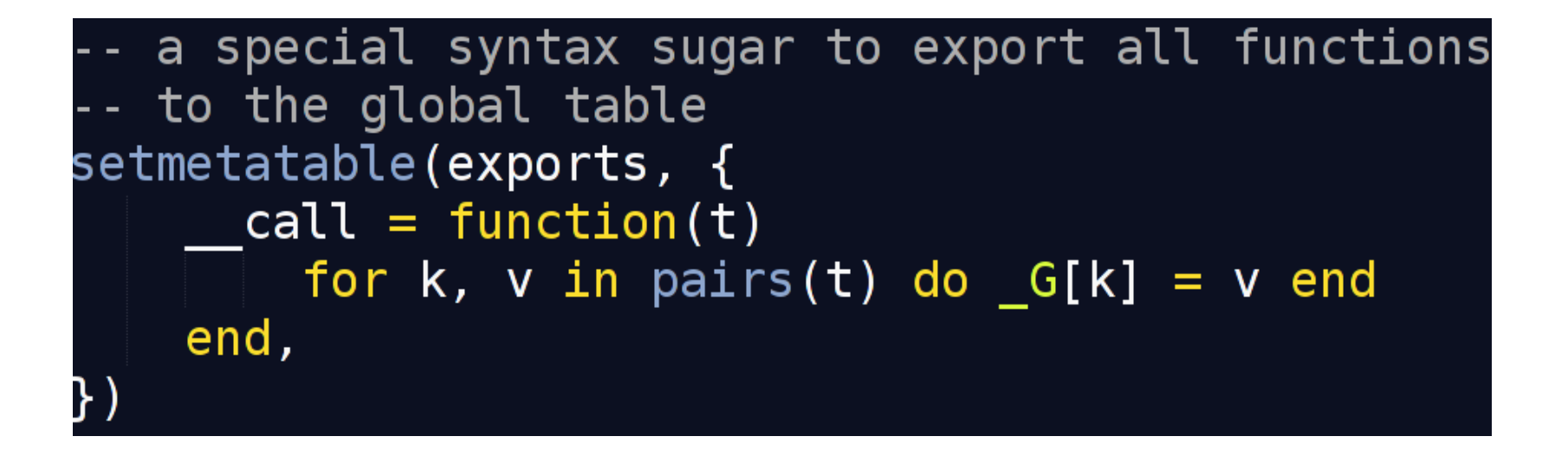

luafun

Quality (2)

### Where is the maintainer?

#### Ease of use

# How do I install this without breaking my system?

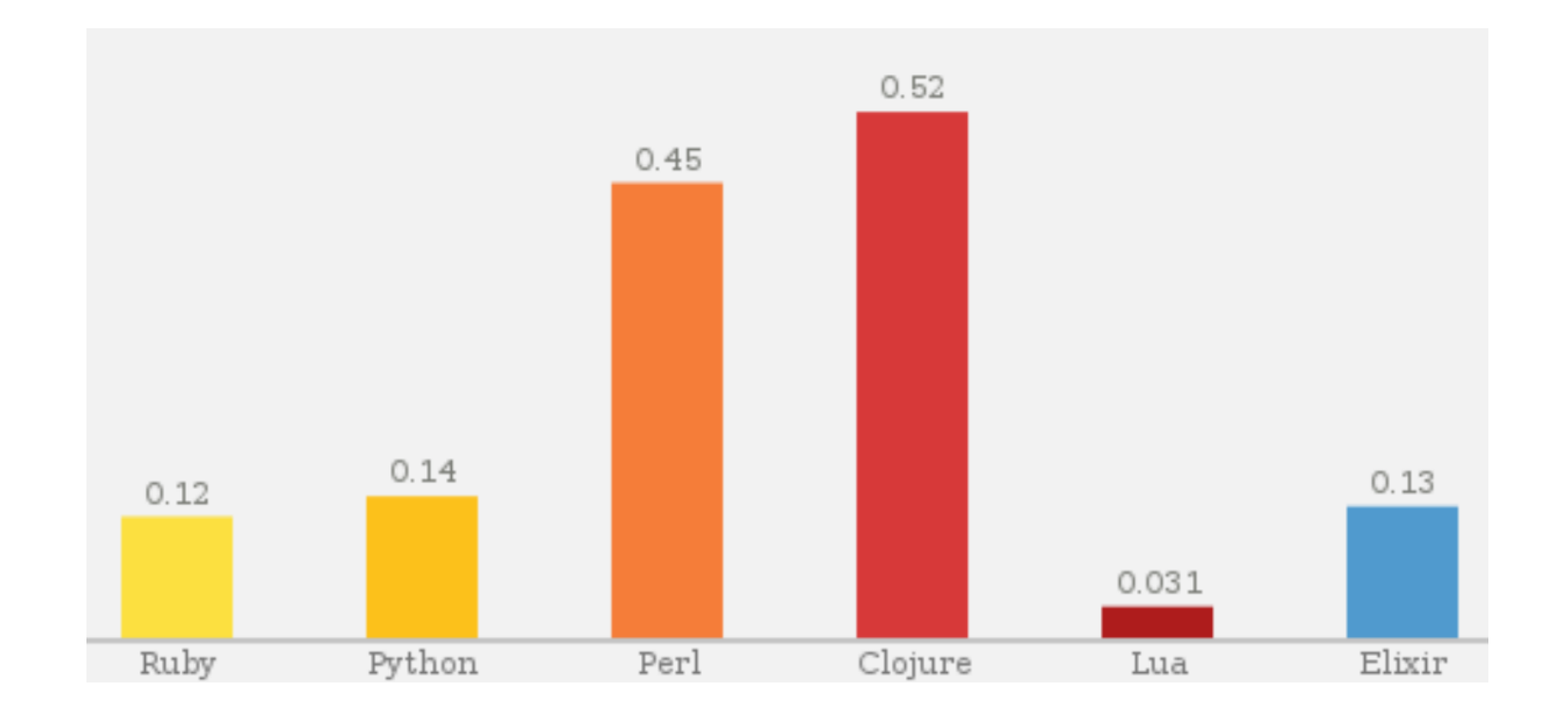

Number of modules divided by number of GitHub repositories created from Jan 2012 to Aug 2013.

People still do not use LuaRocks enough

#### Pester maintainers, it works!

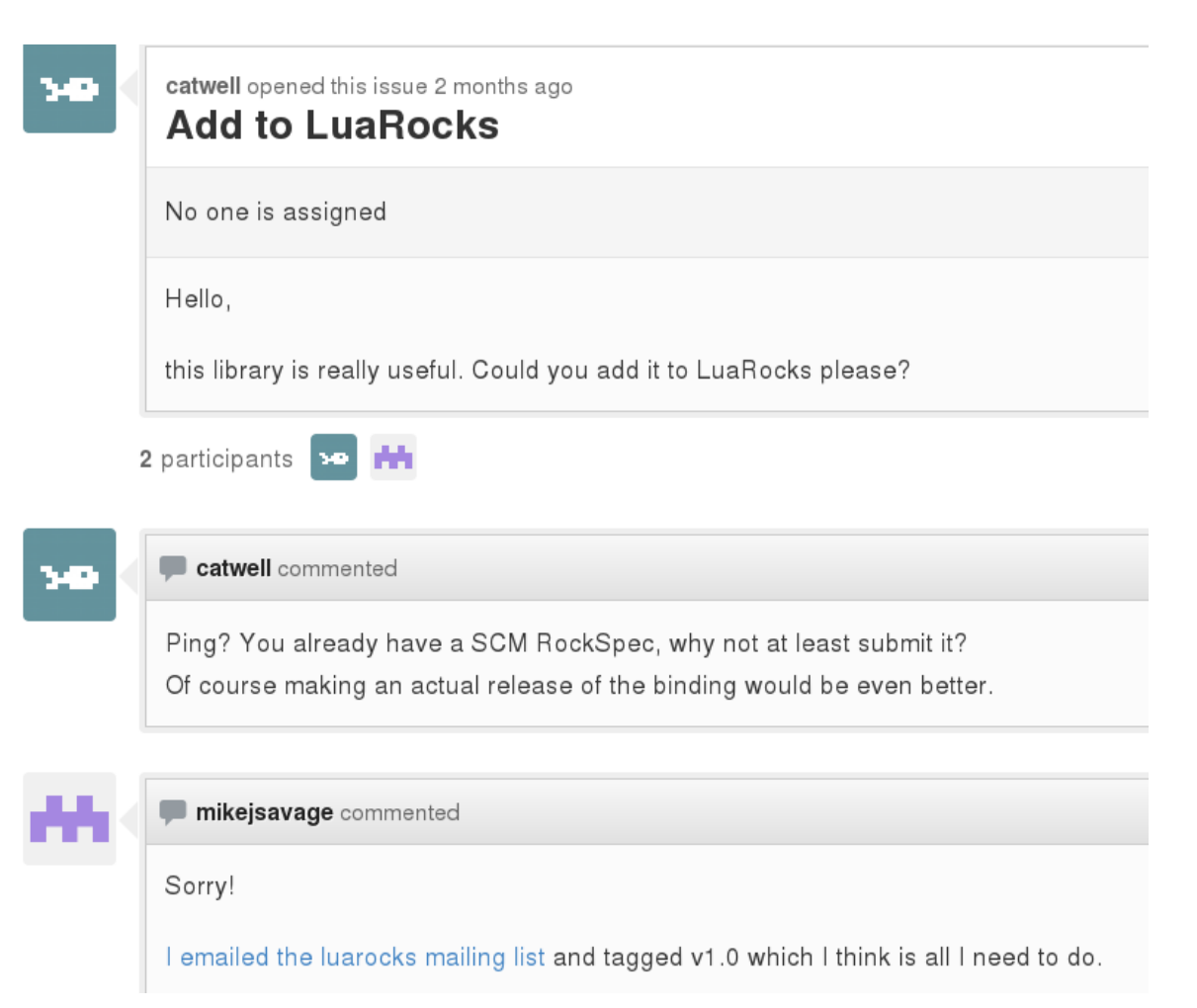

#### **Consistency**

Why does my application depend on 25 object libraries?

Q 少 俞  $\Diamond$   $\lor$   $\circ$   $\Box$   $\Box$   $\Diamond$  Google **Ua-users.org**/wiki/JsonModules

#### **A comparison of ISON modules**

Since some modules were only called "ison" initials were added to create unique names:

- cmj-JSON4Lua (version 0.9.5):
	- o http://json.luaforge.net/
	- o Pure Lua.
	- o MIT/X11 license (since version 0.9.3, GNU GPL before that).
- $\bullet$  dkison (version 2.1):
	- o http://dkolf.de/src/dkjson-lua.fsl/
	- o Pure Lua, optional LuaPeq support (used LPeq 0.10 at the time of testing).
	- o MIT/X11 license.
- Fleece (version 0.3.1):
	- o http://www.eonblast.com/fleece/
	- o Encoding only.
	- o C-module.
	- o Public license with non-commercial restriction.
- if-JSON (version 4)
	- o http://regex.info/blog/lua/json
	- o Pure Lua.
	- o Creative Commons Attribution 3.0 Unported License.
- Lua-Yail (version 2.0):
	- o http://github.com/brimworks/lua-yajl
	- o C-module, requires [Yail] (used version 2.0.1 at the time of testing).
	- o Can be used for streaming by writing handlers that deal with JSON on the fly.
	- o Lua-Yail uses the MIT/X11 license, Yajl itself uses the ISC license.
- mp-CJSON / Lua CJSON (version 1.0.2):
	- o http://www.kyne.com.au/~mark/software/lua-cison.php
	- o C-module.
	- o MIT/X11 license.
- nm-luajsonlib / LuaJSON C Library (version 1.2):
	- o http://luaforge.net/projects/luajsonlib/
	- o C-module.
	- o Public domain.
- $\bullet$  sb-Json (2007 version):
	- o http://www.chipmunkav.com/downloads/Json.lua
	- o Pure Lua.
	- o MIT/X11 license with the added sentence "If you find this software useful please give www.chipmunkav.com a mention."
- th-LuaJSON (version 1.2.1):
	- o http://luaforge.net/projects/luajson/
	- o Implemented in Lua, depends on the C-module LuaPeg (used LPeg 0.10 at the time

# Contribute instead of reinventing

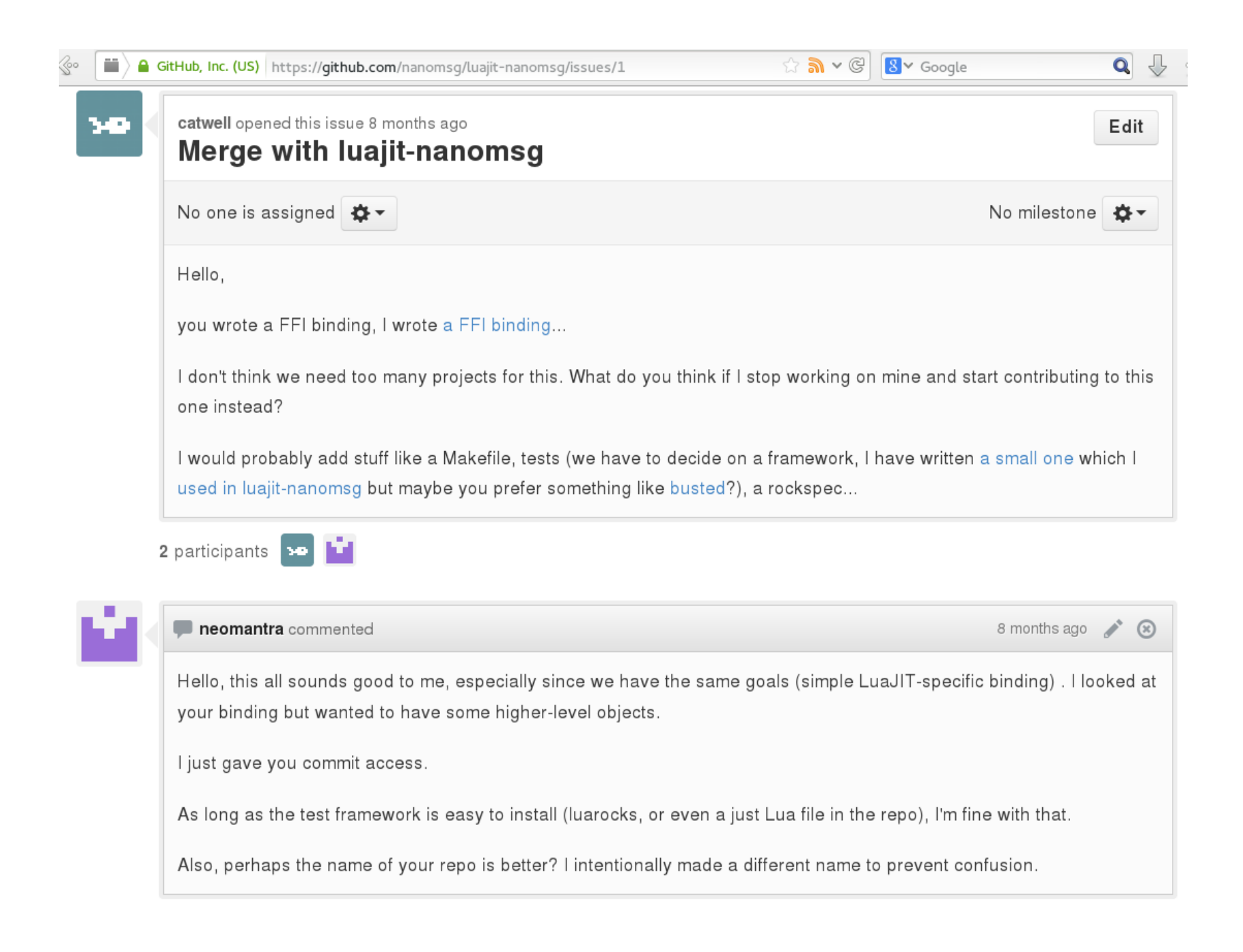

### At least share an API

#### Incompatible ecosystems

- 5.2
- LuaJIT
- Luvit
- OpenResty
- probably others

I have no answer to that.

**Discoverability** 

I cannot find what module solves that problem.

### Finding a module

- LuaRocks
- Lua Wiki
- Google
- Github
- Mailing List
- Stack Overflow

### Finding the best module

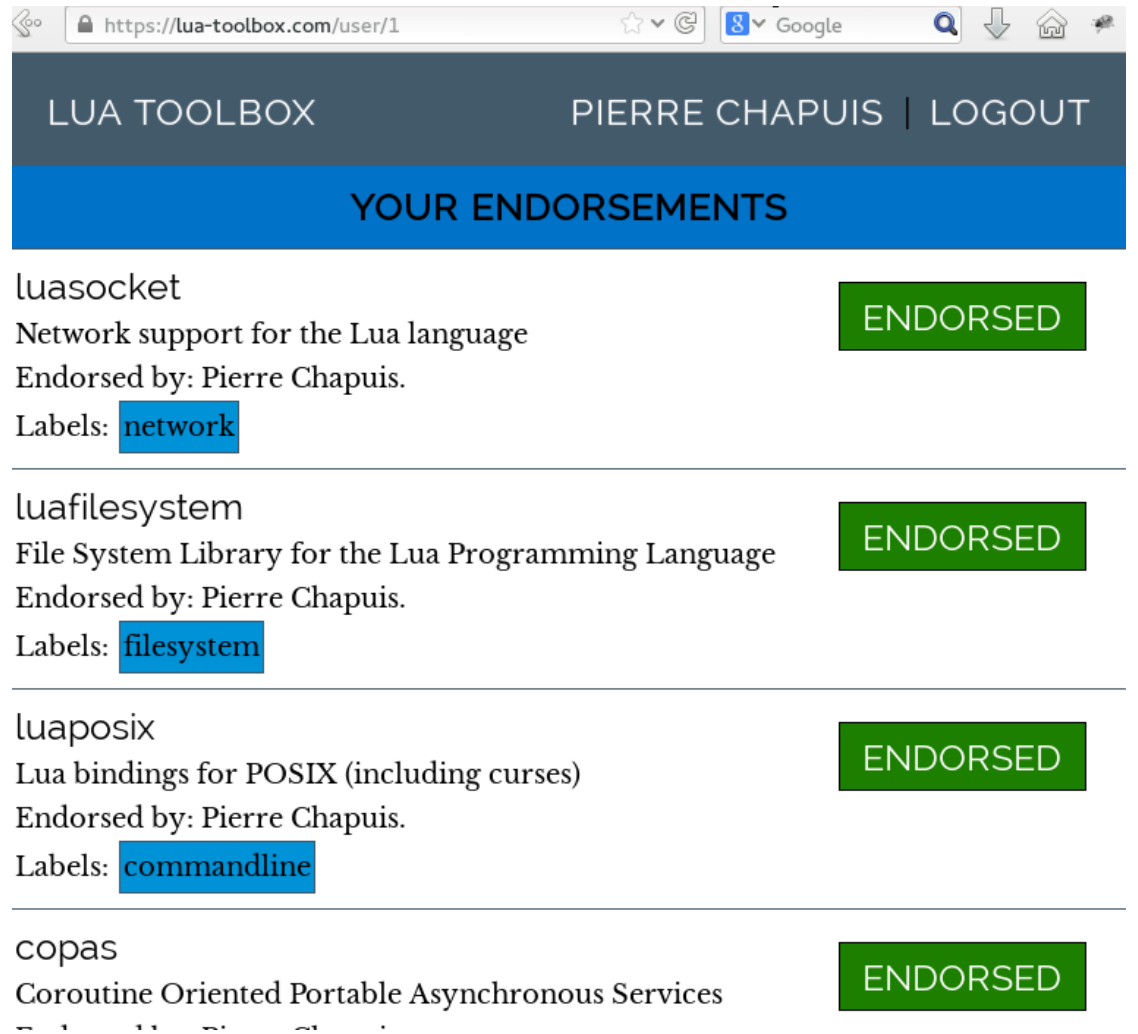

## Suggestions Let's open discussions.

#### Programmatic releases for LuaRocks

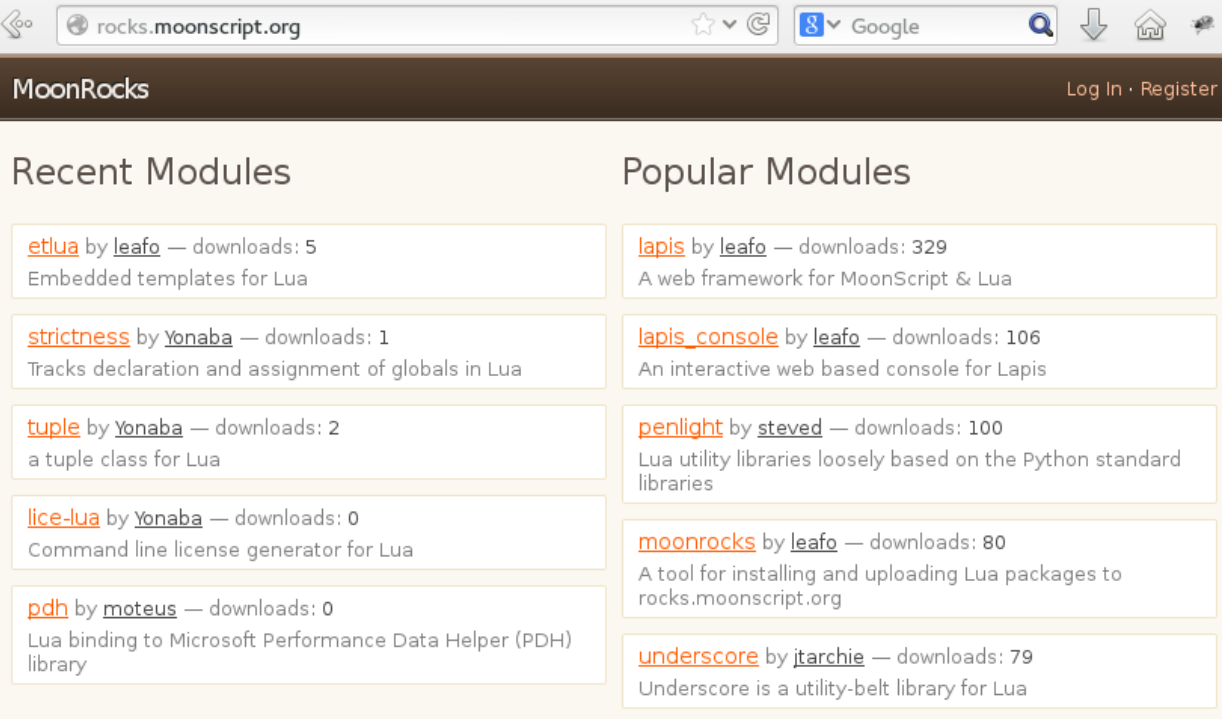

#### Get Started

\$ luarocks install --server=http://rocks.moonscript.org moonrocks

Upload a module:

#### Multiple maintainers for "Core" libraries

- LuaSocket
- LuaFileSystem
- LuaSec / LuaCrypto
- LuaExpat

style [guide](https://github.com/Olivine-Labs/lua-style-guide)

*Yes, I know that Lua module naming in the wild is a total train wreck. This is one of the biggest failures of the Lua ecosystem.*

*Language ecosystems with user-contributed modules demand curation. Or at least some officially sanctioned conventions. Remember that next time you create your own language.*

*Anything that attempts to retain the illusion that a flat namespace is somehow a workable solution is NOT helpful.*

Mike Pall, LuaJIT ML

Most important: contribute!

### Thanks for listening. Questions?